## SAP ABAP table /1BEA/S\_IPMO\_DLSI {/1BEA/S\_IPMO\_DLSI}

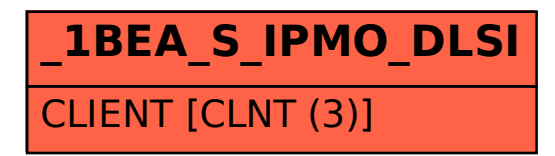